# Swing/SWT 共通コードジェネレータの開発

大城 繁鷹 塚本 享治 東京工科大学メディア学部メディア学科

## 1 はじめに

現在では、ほとんどのクライアントアプリケーション に GUI が実装されているが、それは同時にプログラマ ー側へ課される負担を増加させている。複雑な GUI プ ログラムはソースコードの記述を難解にし、後の管理や 修復を困難なものにしてしまう。また、アプリケーショ ンを実行する環境によって、開発に利用する言語やライ ブラリを変更しなくてはならないという問題もある。

本研究では上記の問題を解決するために、「XML で定 義したGUI 情報をXSLT 変換することにより、一度に JavaSwing、JavaSWT の2種類のソースコードを同時 に生成する」というコードジェネレータを開発した。

## 2 コードジェネレータの構成

本システムは JavaSwing プログラムを生成する XML2Swing 、JavaSWT プログラムを生成する XML2SWT、それらふたつのシステムを統合・管理して いるXML2GUI の3つのシステムで成り立っている。

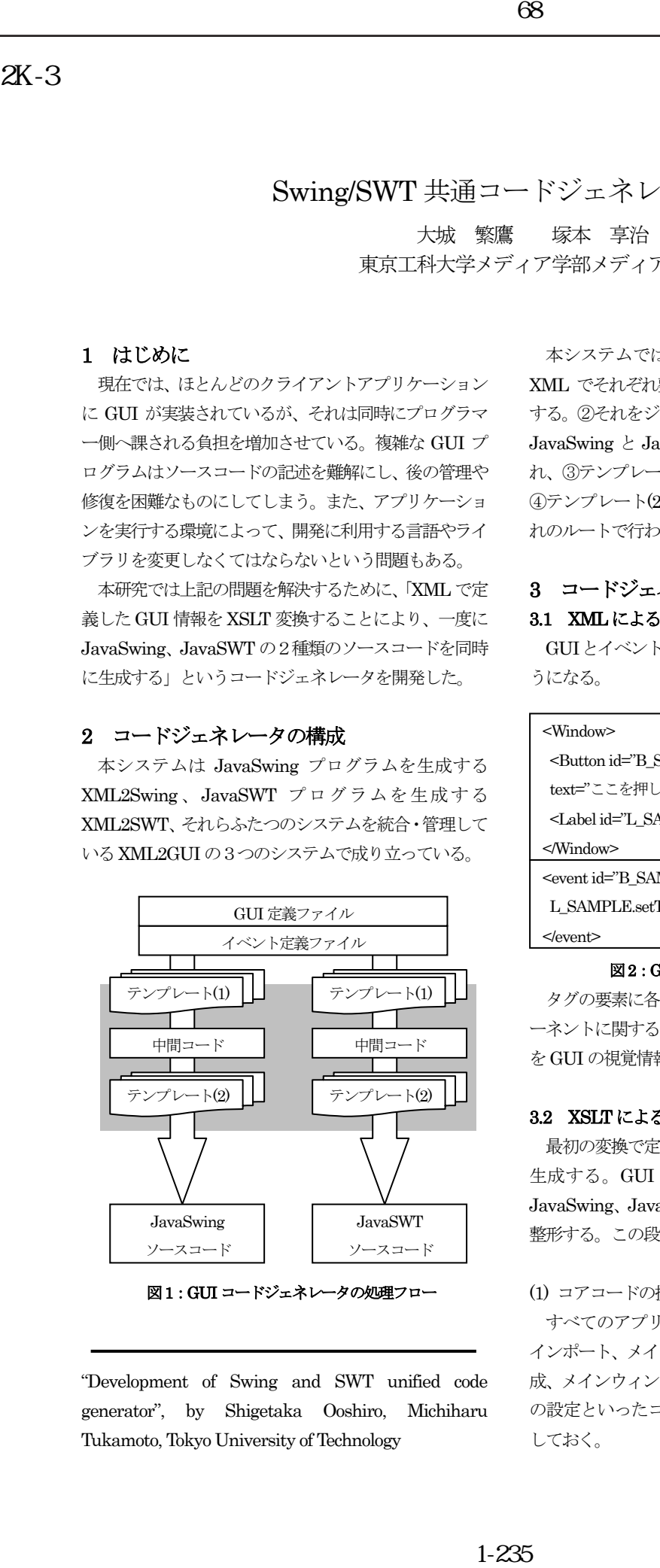

図1:GUI コードジェネレータの処理フロー

"Development of Swing and SWT unified code generator", by Shigetaka Ooshiro, Michiharu Tukamoto, Tokyo University of Technology

本システムではまず、①GUI とイベントの情報を XML でそれぞれ整理したコードを定義ファイルに記述 する。②それをジェネレータに読み込ませると、内部で JavaSwing と JavaSWT の2本の変換ルートに分岐さ れ、③テンプレート(1)による中間コードの生成を経て、 ④テンプレート(2)によるソースコードの生成がそれぞ れのルートで行われる。

## 3 コードジェネレータの実装 3.1 XML によるGUI 情報の定義

GUIとイベントの情報をXMLで整理すると以下のよ うになる。

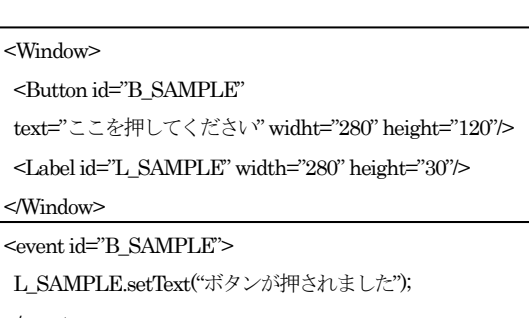

#### 図2:GUI とイベント情報のXML 表記

タグの要素に各コンポーネントを、属性にそのコンポ ーネントに関する情報を追加していく。さらにそのタグ をGUI の視覚情報に基づいて階層化させる。

### 3.2 XSLT によるコード変換・第1段階

最初の変換で定義ファイルからXMLの中間コードを 生成する。GUI を簡易に表記しただけのコードを JavaSwing、JavaSWT のプログラムコードに近い形に 整形する。この段階ではXSLT で以下の処理を行う。

#### (1) コアコードの提供

すべてのアプリケーションに共通するパッケージの インポート、メインクラスの生成、メインメソッドの生 成、メインウィンドウの生成、デフォルトのレイアウト の設定といったコアコードはあらかじめまとめて準備 しておく。

#### 68

#### (2) イベントリスナの実装

 定義ファイル内を全検索してインターフェイスの実 装が必要なコンポーネントが存在した場合、イベントリ スナをメインクラスに実装する。

(3) グローバル変数の宣言

 定義ファイル内を全検索してイベントに使用される 可能性のあるコンポーネントが存在した場合、オブジェ クトのID をグローバル変数として宣言する。

#### (4) コンポーネントコードの分解

ひとつのコンポーネントに関連したコードはひとつ のタグにまとめられているが、これをプログラムのメソ ッドごとに分解して新たにコードを組み立てる。

#### (5) コンポーネントの親子関係の決定

 各コンポーネントのタグは GUI の視覚表現に基づい て階層的に位置付けられている。Xpath を読み取り、コ ンポーネントの相対位置を判定して各コンポーネント どうしの親子関係を特定し、コードを組み立てる。

#### (6) イベント定義ファイルとの結合

 最後に、GUI 定義ファイル内のコンポーネントの ID でイベントメソッドを作成し、そこへ、同じ ID を持つ イベント定義ファイル内のイベントコードを挿入する。

#### 3.3 XSLT によるコード変換・第2段階

2度目の変換で中間コードからソースコードを生成 する。XML で記述されているプログラムコードをJava コードに変換しなおして出力する。

## 3.4 アプリケーションの完成

最後に出力されたJavaSwing、JavaSWT のソースコ ードをそれぞれコンパイルして実行する。なお、これら の一連の処理はすべてAnt により自動化されている。

### 4 統合開発環境の構築

 また、このコードジェネレータのシステムを利用する ための統合開発環境のアプリケーションを併せて開発 した。この開発環境では定義ファイルの作成からコード 変換、ソースコードのコンパイルとアプリケーションの 実行までのすべてを行うことが可能である。

この開発環境自体も本システムの仕様で開発された ものであり、この開発環境上でまったく同じ開発環境の アプリケーションを自己生成させることも可能である。

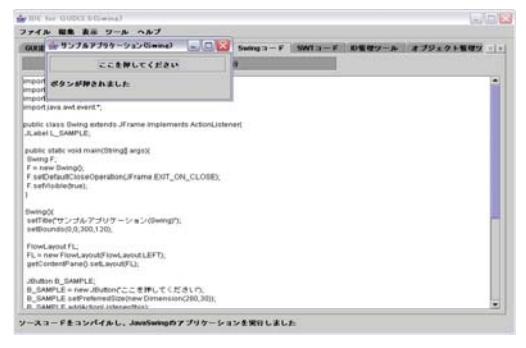

#### 図3:統合開発環境

 さらに、JavaSwing で開発した開発環境から JavaSWT のアプリケーションを作ることも可能であり、 またその逆も可能である。これは変換に関連した一連の 処理が build ファイル上にまとめられており、OS への 直接の命令でAnt コマンドを起動しているからである。

## 5 検証と考察

 本システムと開発環境を利用して、実際にいくつかア プリケーションを生成した。直接 Java プログラミング を行った場合と比較して、格段に早く、簡単にプログラ ミングを行うことが可能であり、かつ完成度の高いアプ リケーションの生成が可能であることも確認された。 こうして、簡単なGUI の記述のみでGUI プログラムが 生成できることが実証された。また、本システムでは JavaSwingとJavaSWTの2種類の仕様のGUIを同時 に生成した。このようなタイプのジェネレータは珍しく、 今後多方面で利用できると思われる。 88<br>
ジャブェイスの実<br>
ジャズボードはして、さらに、JavaSWTのデザ<br>
ジャに使用される<br>
ボードはして、さらに、JavaSWTのデザ<br>
ボードはひとつ JavaSWTのイベンテンと関連が、地理学会第68項目ができる。<br>
たコードはひとつ JavaSWTのイベントの通りを持ちを<br>
軽い立てる。 極理学は、イベントリケーションを行うの違いができる。 電撃の動きで行うのようですがあり、コードを振動した。 イベントのエフレイの エク

#### 6 今後の展望

 今回はJavaSwing、JavaSWT といったクライアント アプリケーションの生成のみを行ったが、さらに出力先 にJSP などを追加することによって、大きなWeb シス テムの一部としてこのコードジェネレータの機能を提 供することも可能となるだろう。

## 参考文献

[1] Jack Harrington, Code Generation In Action, MANNING, 2003

[2] 金長源,XML 技術を用いたJavaSwing プログラム 生成ツールの開発, 第66回全国大会論文, 2003 [3] 中嶋祐介, XSLT を用いた Swing プログラムジェ ネレータの開発とその自己生成による検証, 第67回 全国大会論文,2004